## **Quickstart AIRCAST/ AIRLITE bundle**

I hope you are familiar with loading software programs.

Step one is that we get de serial number of the AIRCAST dongle, so we can activate it in our server.

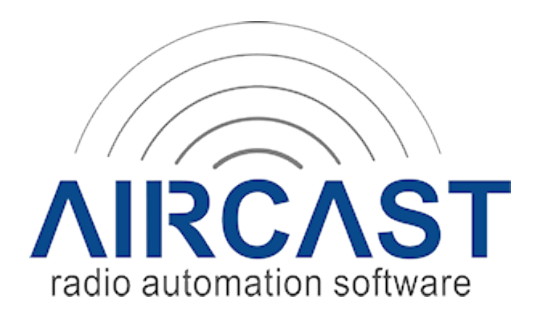

## **Dongle activation instructions,**

Once your ordered dongle has arrived at your place and you have informed D&R by [mail@d-r.nl](mailto:mail@d-r.nl) that your dongle is in your possession we shall activate your dongle.

Please mention in your mail the serial number of the dongle. This you can find on the sticker of the plastic package of the dongle.

The following actions are requested from your side (only to be done the first time you use that dongle)

- See that you have an Internet connection.
- Install AIRCAST
- Open License Manager
- Switch to "Hardware" tab
- Click "Actions"
- Click "Update dongle"

The License Manager will contact the server and download the activation code for the dongle.

After that, you can just restart AIRCAST and it should run in fully licensed mode now. If you want to use AIRCAST on other PC's, just install AIRCAST and plug in the dongle.

## **Note:**

*Make sure that the correct license (full version #15343) is selected in the License Manager (green checkmark next to it).*

*If the demo version #15342 is selected (green checkmark next to it), AIRCAST will run in demo mode even though the dongle is installed now.*

## *If no license is selected (no license with a green checkmark), AIRCAST will automatically pick the "best" license: full version if dongle is installed, demo version if not.*

In this small package you find 2 USB sticks.

The big one contains the executable files of the software and the manual.

The other small one is your personal dongle that is necessary to run your software for ever.

Just plug in the big USB stick in your PC and start installing the Aircast software.

Once it is installed, plug in the dongle in a free USB slot and start the software.

Now it is time to print out the manual or read it on screen.

Have fun!

If you have installed the Aircast software you can connect the AIRLITE with the PC not longer than 3 meters please.

In the Airlite quickstart manual (downloadable from the Airlite product page of our website) attached) you can see how to load/install, the Airlite software.

How to learn Aircast and Airlite is a matter of studying both the manuals that were part of the delivery and also downloadable from our website

1. AIRCAST, http://www.d-r.nl/assets/aircast-quickstart-manual.pdf

2. AIRLITE, http://www.d-r.nl/assets/airlite-manual\_v1.06.pdf